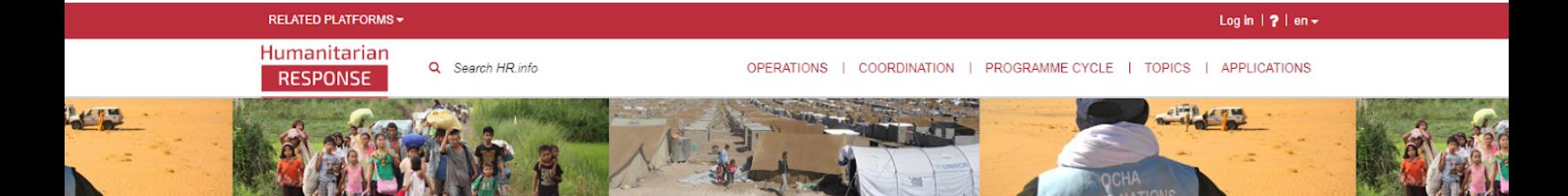

# **Humanitarian RESPONSE**

Humanitarian Response (www.humanitarianresponse.info) est un service en ligne spécialisé du Bureau pour la Coordination des Affaires Humanitaires des Nations Unies (OCHA). Depuis son lancement en 2012, son but a été de soutenir une réponse humanitaire efficace et coordonnée en fournissant un espace en ligne où les acteurs humanitaires peuvent collaborer, partager et trouver des informations opérationnelles.

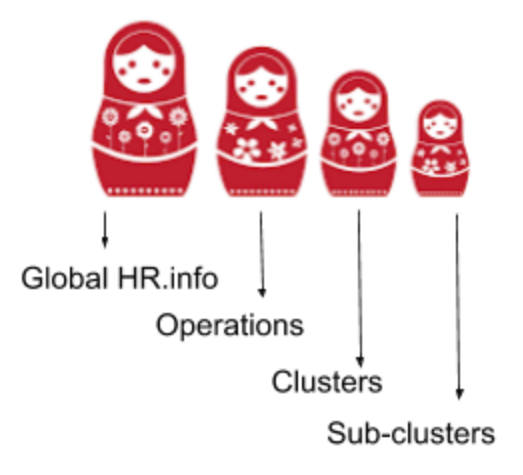

### **Structure**

HR.info peut être comparé à une poupée russe, où les différents espaces sont emboîtés l'un dans l'autre. Le niveau le plus élevé est ce qu'on appel le "global HR.info", puis il y a les opérations, et ensuite les clusters et sous-clusters dans chaque opération. Les opérations et clusters sont autogérés par les IMOs sur le terrain.

## Fonctionnalités

Allez à la page des opérations (www.humanitarianresponse.info/operations) pour trouver celle qui vous intéresse. Dans l'espace de l'opération vous trouverez différentes fonctionnalités. Le nombre de fonctionnalités peut varier d'une opération à l'autre car c'est le choix des managers de l'espace de les activer/désactiver. Ci-dessous, la liste complète:

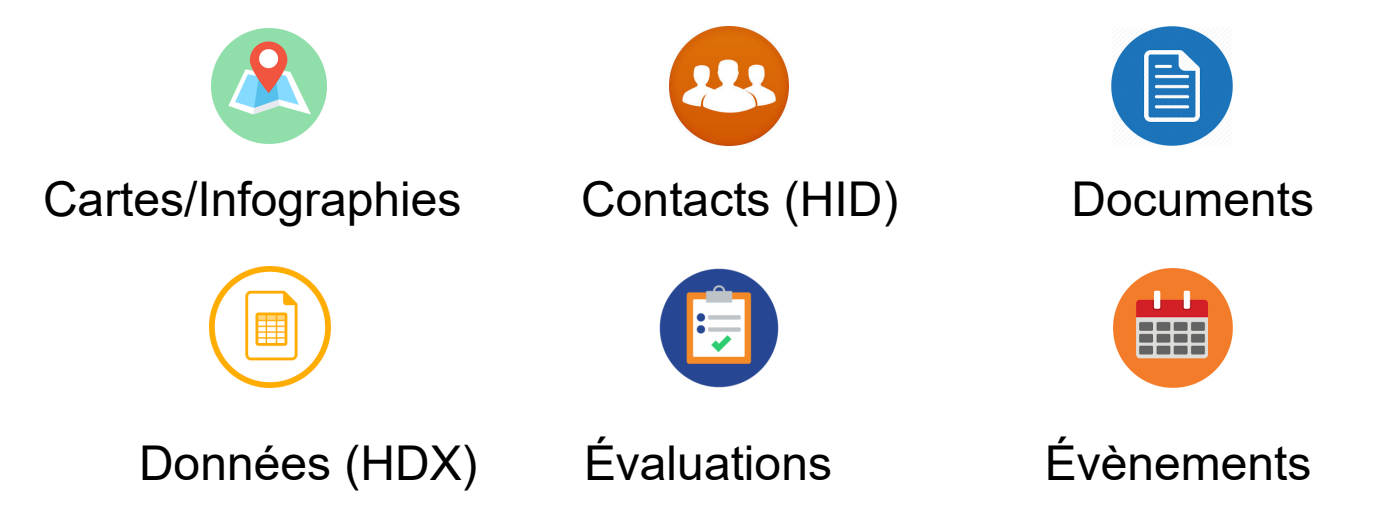

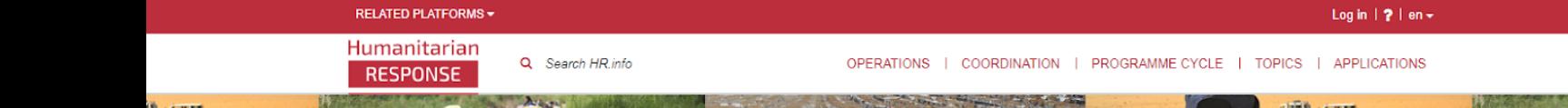

# **Humanitarian RESPONSE**

## Recherche de contenu

Pour votre recherche de contenu sur HR.info, considérez cette structure et commencez votre recherche dans l'espace le plus approprié.

Par exemple, allez à l'opération Nigéria si vous cherchez des informations sur la situation humanitaire au Nigéria, puis démarrez votre recherche. Si vous savez que le contenu qui vous intéresse a trait au cluster Eau, hygiène et assainissement, allez à la page du cluster, puis démarrez votre recherche.

Utilisez le "Search box" au haut de la page, puis affinez les résultats en utilisant les filtres sur le côté gauche. Ou démarrez à partir du type de contenu qui vous intéresse en cliquant sur l'onglet correspondant (Contacts, Évènements, Documents, etc.), puis utilisez les filtres.

### Ressources

Page d'accueil : [www.humanitarianresponse.info](http://www.humanitarianresponse.info/)

Page des opérations : [www.humanitarianresponse.info/operations](http://www.humanitarianresponse.info/operations)

À propos de : [https://www.humanitarianresponse.info/about](https://www.humanitarianresponse.info/en/about)

Instructions : <https://www.humanitarianresponse.info/help>

Contactez nous : info@humanitarianresponse.info

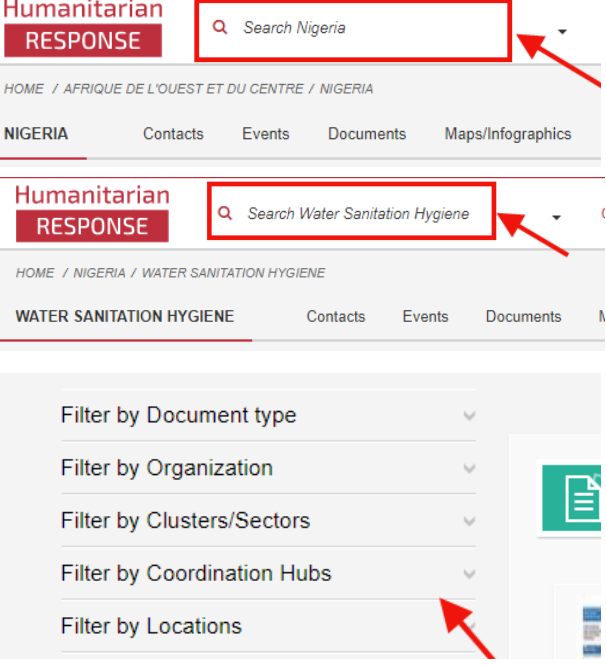